# **Numerical Python**

CS*101* lec10

NumPy

2019-10-21

quiz: quiz10 due on Tues 22/10 lab: Lab is going to Sports Meet. No Lab hw: hw05 due Wed 23/10 exam: exam02 coming...

- A. Understand  $\text{NumPy}$  arrays as a new container type.
- B. Use NumPy arrays to store and operate on multidimensional data.

# **Dictreader**

We have this file **drinks.txt**

Item, Normal, Professor, Student Tea,16,10,11 Coffee,18,12,13 Latte,22,15,16 Chocolate Milk,20,12,5

How do we read it?

# **Files/DictReader(...)**

```
from csv import DictReader
DictReader(myfile, fieldnames=[...]
(optional), delimiter=',' (optional))
    > myfile = file that you return with open (...)> fieldnames = [...] Optional as the values in the
    first row of the myfile is used. If supplied, values in the
    first row will be treated as part of the data
    > delimiter = ',' Optional. Default delimiter = ','
```
This reader does not give you what you see in a file.

# Files/DictReader(...)

```
myfile = open( 'drinks.csv' )
thisHasData = DictReader(myfile)
```
for banana in thisHasData: print(banana)

myfile.close()

# Files/DictReader(...)

```
Dictreader
   myfile = open( 'drinks.csv' )
    thisHasData = DictReader(myfile)
    for banana in thisHasData:
       print(banana)
   myfile.close()
   Ans: (Many OrderedDict)
   OrderedDict([('Item', 'Tea'), ('Normal', '16'),
              ('Professor', '10'), ('Student', '11')])
   OrderedDict([('Item', 'Coffee'), ('Normal', '18'),
              ('Professor', '12'), ('Student', '13')])
   OrderedDict([('Item', 'Latte'), ('Normal', '22'),
              ('Professor', '15'), ('Student', '16')])
   OrderedDict([('Item', 'Chocolate Milk'), ('Normal', '20'),
              ('Professor', '12'), ('Student', '5')])
```
# **dictionaries Recap**

```
d = { 'red':1, 'green':2, 'blue':3 }for n in d:
   print( n )
```
What does this code print?

- A The values of d.
- B The keys of d.
- C The key–value pairs of d.

```
d = { 'red':1, 'green':2, 'blue':3 }for n in d:
    print( n )
```
What does this code print?

- A The values of d.
- B The keys of n.  $\star\star\star$
- C The key-value pairs of  $d$ .

So how do you access value?

```
d = { 'red':1, 'green':2, 'blue':3 }for n in d:
    print( n )
```
What does this code print?

A The values of d.

B The keys of n.  $\star\star\star$ 

C The key-value pairs of  $d$ .

So how do you access value?

d[ n ]

```
d1st = { 'red':1, 'green':1 }
d2nd = \{\}dK1 = list(d1st.keys())for n in range(2):
   d2nd['C'] = nd2nd['E'] = ndist[dK1[n]] = d2nd
```
#### print(d1st)

What does this code print? A {'red': {'C': 1, 'E': 1}, 'green': {'C': 1, 'E': 1}} B {'red': {'C': 0, 'E': 0}, 'green': {'C': 1, 'E': 1}} C error

```
d1st = { 'red':1, 'green':1 }
d2nd = \{\}dK1 = list(d1st.keys())for n in range(2):
   d2nd['C'] = nd2nd['E'] = ndist[dK1[n]] = d2nd
```
#### print(d1st)

What does this code print? A {'red': {'C': 1, 'E': 1}, 'green': {'C': 1, 'E': 1}} *⋆⋆⋆* B {'red': {'C': 0, 'E': 0}, 'green': {'C': 1, 'E': 1}} C error So how do you get B?

```
d1st = { ' red':1, ' green':1 }
d2nd = \{\}dK1 = list(d1st.keys())for n in range(2):
    d2nd['C'] = nd2nd['E'] = ndist[dK1[n]] = d2nd
```
#### print(d1st)

What does this code print? A {'red': {'C': 1, 'E': 1}, 'green': {'C': 1, 'E': 1}} *⋆⋆⋆* B {'red': {'C': 0, 'E': 0}, 'green': {'C': 1, 'E': 1}} C error So how do you get B? Move  $d2nd = \{\}$  into for loop

# **The problem**

mydata = [ 4.5, 6.0, 1.2, 5.4 ] from math import sin sin(mydata)

# **The problem**

mydata = [ 4.5, 6.0, 1.2, 5.4 ] from math import sin sin(mydata)

> Error! Why doesn't this work? list can contain any type! Also operators don't do what we "want":

mydata \* 2 # doesn't double values!

# **The problem**

```
mydata = [ 4.5, 6.0, 1.2, 5.4 ]
from math import sin
sin(mydata)
```
Error! Why doesn't this work? list can contain any type! Also operators don't do what we "want":

mydata \* 2 # doesn't double values!

#### ans:

[4.5, 6.0, 1.2, 5.4, 4.5, 6.0, 1.2, 5.4]

# **Numpy Arrays**

import numpy import numpy as np # rename it, it's easier

import numpy import numpy as np # rename it, it's easier

numpy provides arrays and mathematical functions.

data = np.array(  $[ 4.5, 6.0, 1.2, 5.4 ]$  ) data  $*$  2

import numpy import numpy as np # rename it, it's easier

numpy provides arrays and mathematical functions.

data = np.array(  $[ 4.5, 6.0, 1.2, 5.4 ]$  ) data  $* 2$ 

ans:

array([ 9. , 12. , 2.4, 10.8])

Different from the normal list in Python!!!

 $>> x = np.array( [ [ 1, 2 ], [ 3, 4 ] ] )$ #look at how many []?

```
>>> x = np.array( [ [ 1, 2 ], [ 3, 4 ] ] )#look at how many []?
array([[1, 2],
       [3, 4]])
```
>>> x.shape

```
>>> x = np.array( [ [ 1, 2 ], [ 3, 4 ] ] )#look at how many []?
array([[1, 2],
       [3, 4]])
>>> x.shape
(2,2)
```
>>> x.dtype

```
\gg x = np.array( [ [ 1,2 ], [ 3,4 ] ] )
#look at how many []?
array([[1, 2],
       [3, 4]])
>>> x.shape
(2,2)
>>> x.dtype
dtype('int32')
>>> x = np.array( [ [ 1, 2 ], [ 3, 4 ] ],dtype=np.float64 )
```

```
Numpy Arrays [3, 4, 1])
   \gg x = np.array( [ [ 1,2 ], [ 3,4 ] ] )
   #look at how many []?
   array([[1, 2],
         [3, 4]])
   >>> x.shape
   (2,2)
   >>> x.dtype
   dtype('int32')
  >>> x = np.array( [ [ 1, 2 ], [ 3, 4 ] ],dtype=np.float64 )
   array([[1., 2.],
```
>>> x.T

>>> x.T array([[1, 3],  $[2, 4]$ 

>>>  $x * x$  # element-wise, not matrix-like!

```
>>> x.T
array([[1, 3],
      [2, 4]>>> x * x # element-wise, not matrix-like!
array([[ 1, 4],
   [ 9, 16]])
>> x + 2
```

```
>>> x.T
array([[1, 3],
      [2, 4]>>> x * x # element-wise, not matrix-like!
array([[ 1, 4],
     [ 9, 16]])
>>> x + 2
array([[ 3, 4],
     [ 5, 6]])
```
#### >>> np.sqrt(x)

```
>>> np.sqrt(x)
array([[1, 1.414],
       [1.732, 2]])
```
>>> np.sin(x)

```
>>> np.sqrt(x)
array([[1, 1.414],
       [1.732, 2]])
>>> np.sin(x)
array([[0.841, 0.909],
      [0.141, -0.756]]
```
>>> np.zeros( ( 3,3 ) )

```
>>> np.zeros( ( 3,3 ) )
Ans:
array([[0., 0., 0.],
      [0., 0., 0.],[0., 0., 0.]])
>>> np.ones( ( 4,2 ) )
```

```
>>> np.zeros( ( 3,3 ) )
Ans:
array([[0., 0., 0.],
       [0., 0., 0.],[0., 0., 0.]])
>>> np.ones( ( 4,2 ) )
Ans:
array([[1., 1.],
       [1., 1.],
       [1., 1.],
       [1., 1.]])
```
>>> np.eye( 4 )

#### >>> np.eye( 4 )

#### Ans:

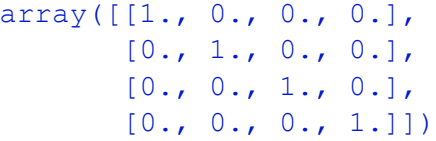

# **Indexing arrays**

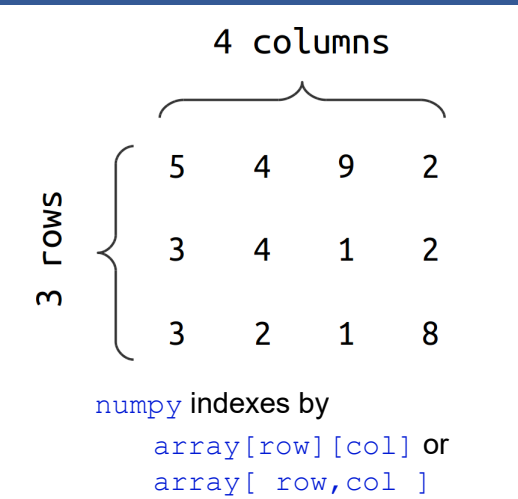

```
\Rightarrow \times x[ :,1 ] # element [1] of all the rows
\gg x[ 1,: ] # all the elements of the row [1]
>>> x.tolist() # convert to a python list
>>> x.sort(i)
#sort by column if i=0
#sort by row if i=1 or nothing
>>> x.argsort(i)
#sort by column if i=0, by row if i=1 or nothing
#calculate if the original matrix is sorted
#where the original elements will be
#in the sorted matrix
#But the matrix is NOT sorted
```
 $>> x.max(i)$ #max by column if i=0, by row if i=1 #max of everything in x if nothing  $\gg$  x.min(i) #min by column if i=0, by row if i=1 or nothing #min of everything in x if nothing  $>> x.$ mean(i)

#mean by column if i=0, by row if i=1 or nothing #mean of everything in x if nothing

# **numpy: load .csv type files**

Consider a data set containing patient inflammation records for 60 patients over 40 days, contained in inflammation.csv.

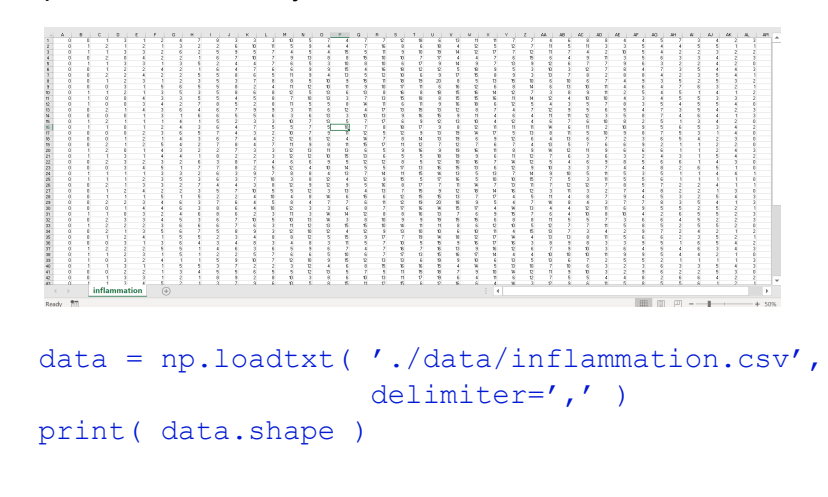

### **numpy: load .csv type files**

Consider a data set containing patient inflammation records for 60 patients over 40 days, contained in inflammation.csv.

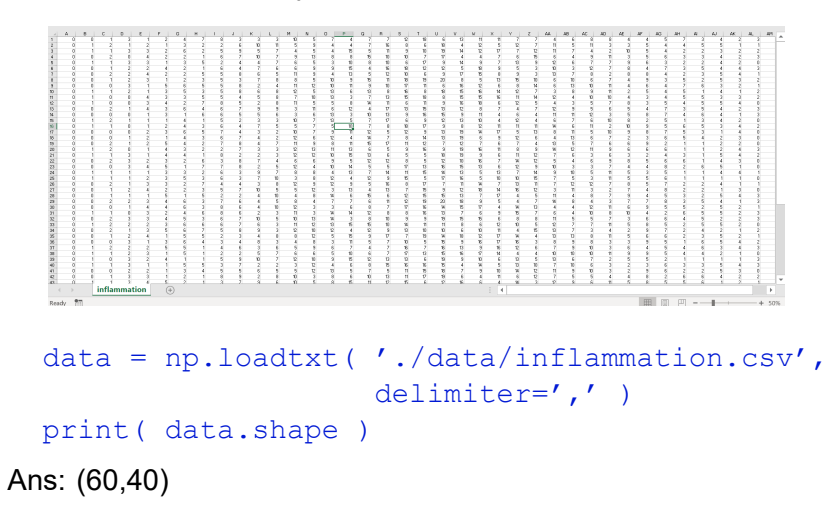

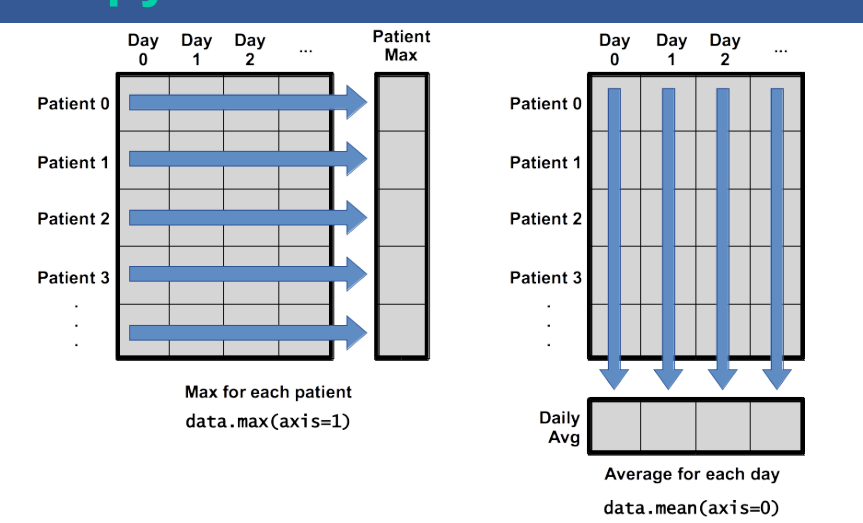

Axes can be a bit tricky; test them if you need to.

```
import numpy as np
x = np.array( [ 5, 1, 3 ] )x * = 2What is the value of x?
 A [ 10,2,6 ]
 B array( [ 10,2,6 ] )
 C [ 5, 1, 3, 5, 1, 3 ]
 D array( [ [ 5,1,3 ], [ 5,1,3 ] ] )
```

```
import numpy as np
x = np.array( [ 5, 1, 3 ] )x * = 2What is the value of x?
 A [ 10,2,6 ]
 B array( [ 10,2,6 ] ) *******
 C [ 5, 1, 3, 5, 1, 3 ]
 D array( [[ 5,1,3 ], [ 5,1,3 ]] )
```

```
import numpy as np
x = np.array( [1 ] * 2 )x + = 1What is the final value of x?
 A array( [2] )
 B array( [ 1,1,1 ] )
 C array( [ 2,2 ] )
```

```
D array( [ 3 ] )
```

```
import numpy as np
x = np.array( [1 ] * 2 )x + = 1What is the final value of x?
 A array( [2] )
 B array( [ 1,1,1 ] )
```

```
C array([2, 2]) ******
D array( [ 3 ] )
```
# **Data types**

numpy supports many possible data types:

bool int16, int32, int64 float16, float32, float64 complex64, complex128

## **Data types**

numpy supports many possible data types:

```
bool
int16, int32, int64
float16, float32, float64
complex64, complex128
```
You frequently don't need to specify the type.

```
For the most part, stick with bool, int64, and float64
(most accurate).
```
Specify (and query) with  $d$ type method:

```
a = [3, 2, 4]x = np.array( a, dtype=np.float64 )x.dtype
```
### **linspace**

```
>>> w = npu1inspace( 0, 10, 51 )
array([ 0. , 0.2, 0.4, 0.6, 0.8, 1. , 1.2,
1.4, 1.6, 1.8, 2. , 2.2, 2.4, 2.6, 2.8,
3. , 3.2, 3.4, 3.6, 3.8, 4. , 4.2, 4.4,
4.6, 4.8, 5. , 5.2, 5.4, 5.6, 5.8, 6. ,
6.2, 6.4, 6.6, 6.8, 7. , 7.2, 7.4, 7.6,
7.8, 8. , 8.2, 8.4, 8.6, 8.8, 9. , 9.2,
9.4, 9.6, 9.8, 10. ])
```
#### np.linspace( start, finish, n)

Produce arrays from start to finish of n points (*not* spacing!).

Excellent for grids and coordinates.

# **Summary**

# **Summary**

- A. Numpy and its mathematics library
- B. Convert list to numpy array
- C. import numpy as np and np.methods
- D. np.linspace(s,d,x)